#### *CS 140 : Numerical Examples on Shared Memory with Cilk++*

- Matrix-matrix multiplication
- Matrix-vector multiplication
- Hyperobjects

Thanks to Charles E. Leiserson for some of these slides

## **Work and Span (Recap)**

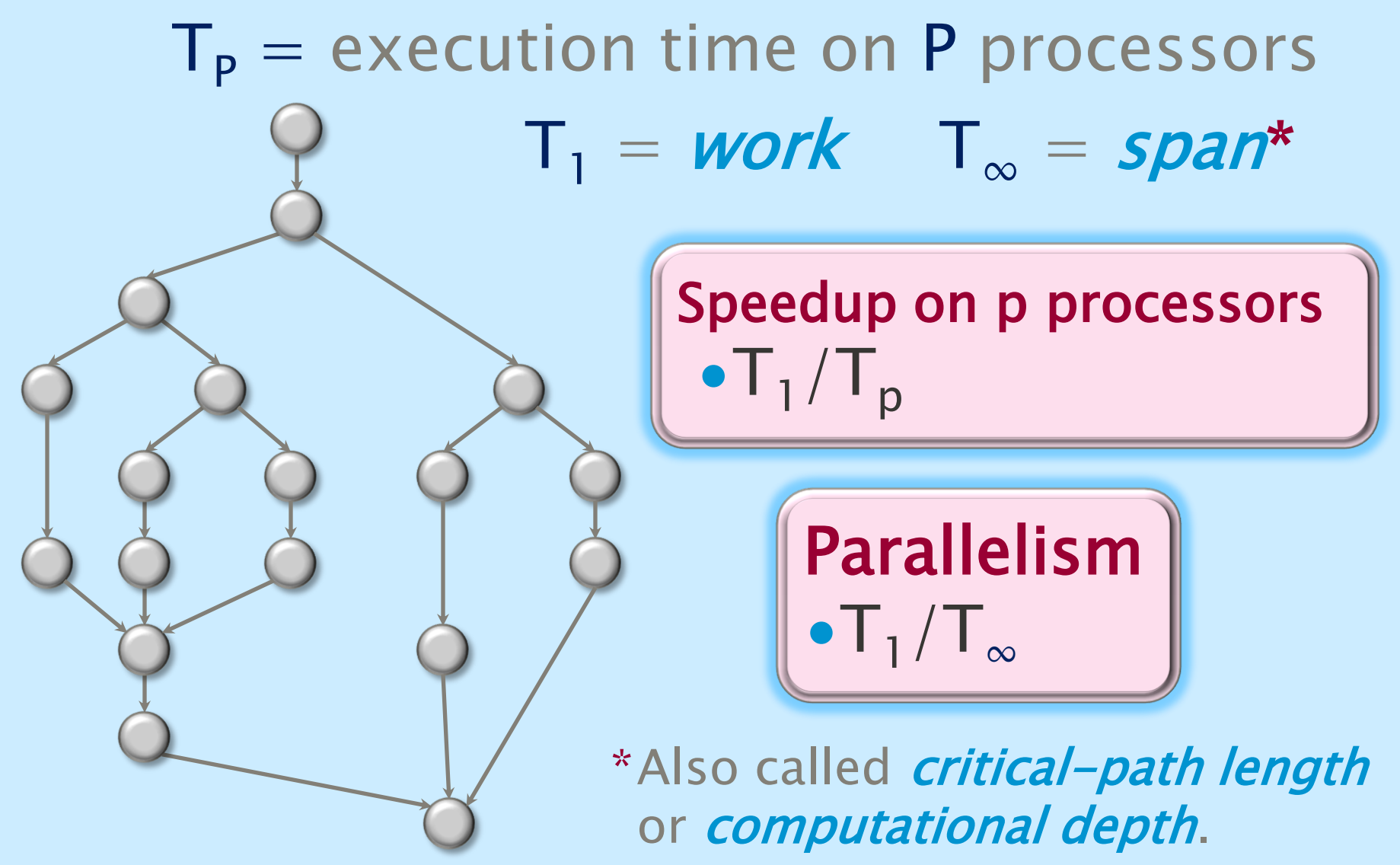

## **Cilk Loops: Divide and Conquer**

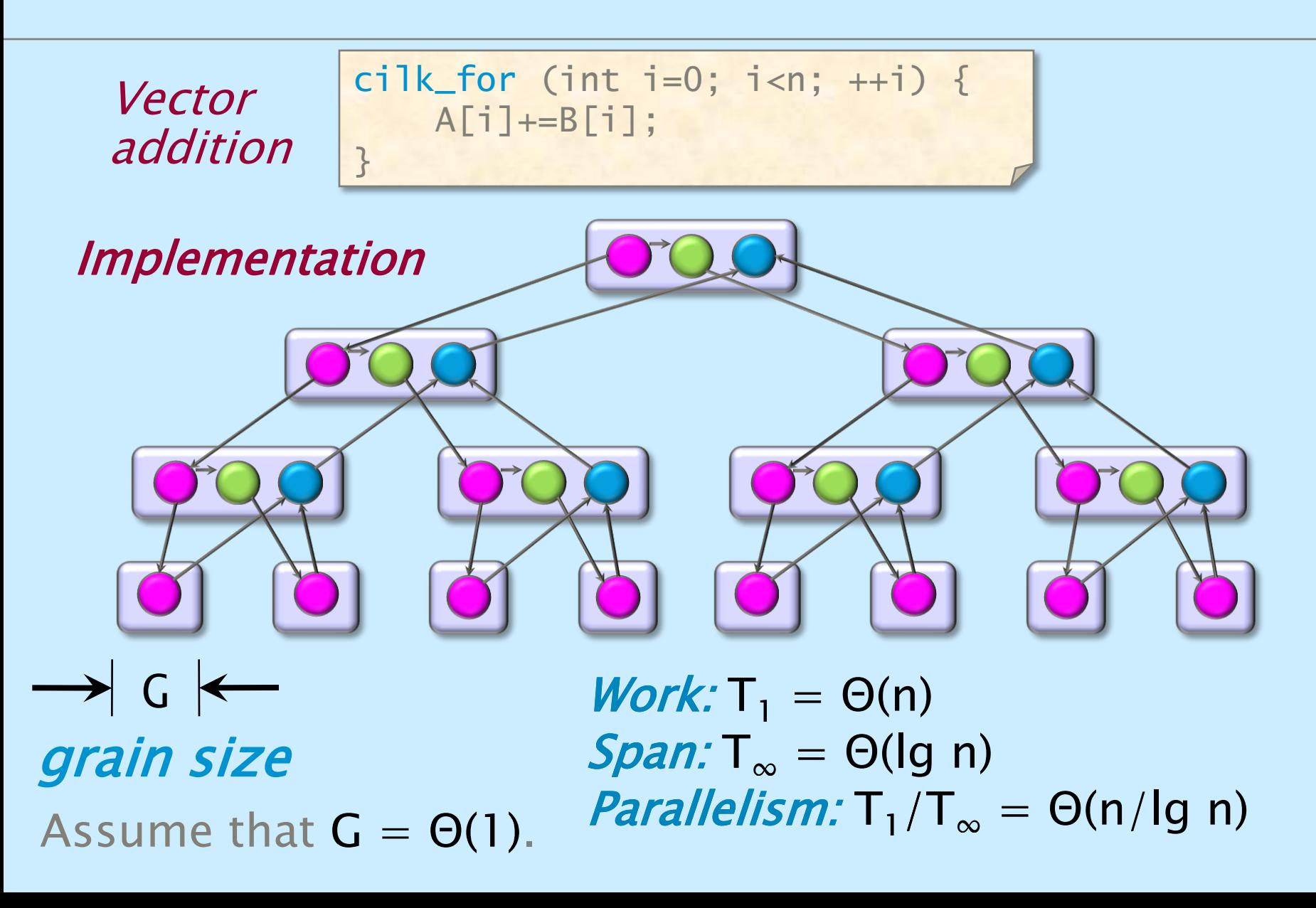

## **Square-Matrix Multiplication**

$$
\begin{bmatrix}\nc_{11} & c_{12} & \dots & c_{1n} \\
c_{21} & c_{22} & \dots & c_{2n} \\
\vdots & \vdots & \ddots & \vdots \\
c_{n1} & c_{n2} & \dots & c_{nn}\n\end{bmatrix} = \begin{bmatrix}\na_{11} & a_{12} & \dots & a_{1n} \\
a_{21} & a_{22} & \dots & a_{2n} \\
\vdots & \vdots & \ddots & \vdots \\
a_{n1} & a_{n2} & \dots & a_{nn}\n\end{bmatrix} \cdot \begin{bmatrix}\nb_{11} & b_{12} & \dots & b_{1n} \\
b_{21} & b_{22} & \dots & b_{2n} \\
\vdots & \vdots & \ddots & \vdots \\
b_{n1} & b_{n2} & \dots & b_{nn}\n\end{bmatrix}
$$
\n
$$
C_{ij} = \sum_{k=1}^{n} a_{ik} b_{kj}
$$

Assume for simplicity that  $n = 2^k$ .

## **Parallelizing Matrix Multiply**

cilk\_for (int i=1; i<n; ++i) { cilk\_for (int j=0; j<n; ++j) { for (int k=0; k<n; ++k { C[i][j] += A[i][k] \* B[k][j]; } }

Work:  $T_1 = \Theta(n^3)$  $Span: T_\infty = \Theta(n)$ *Parallelism:*  $T_1/T_\infty = \Theta(n^2)$ 

For 1000  $\times$  1000 matrices, parallelism  $\approx$  $(10^3)^2 = 10^6$ .

### **Recursive Matrix Multiplication**

Divide and conquer -

$$
\begin{bmatrix}\nC_{11} & C_{12} \\
C_{21} & C_{22}\n\end{bmatrix} = \begin{bmatrix}\nA_{11} & A_{12} \\
A_{21} & A_{22}\n\end{bmatrix} \cdot \begin{bmatrix}\nB_{11} & B_{12} \\
B_{21} & B_{22}\n\end{bmatrix}
$$
\n
$$
= \begin{bmatrix}\nA_{11}B_{11} & A_{11}B_{12} \\
A_{21}B_{11} & A_{21}B_{12}\n\end{bmatrix} + \begin{bmatrix}\nA_{12}B_{21} & A_{12}B_{22} \\
A_{22}B_{21} & A_{22}B_{22}\n\end{bmatrix}
$$

8 multiplications of  $n/2 \times n/2$  matrices. 1 addition of  $n \times n$  matrices.

## **D&C Matrix Multiplication**

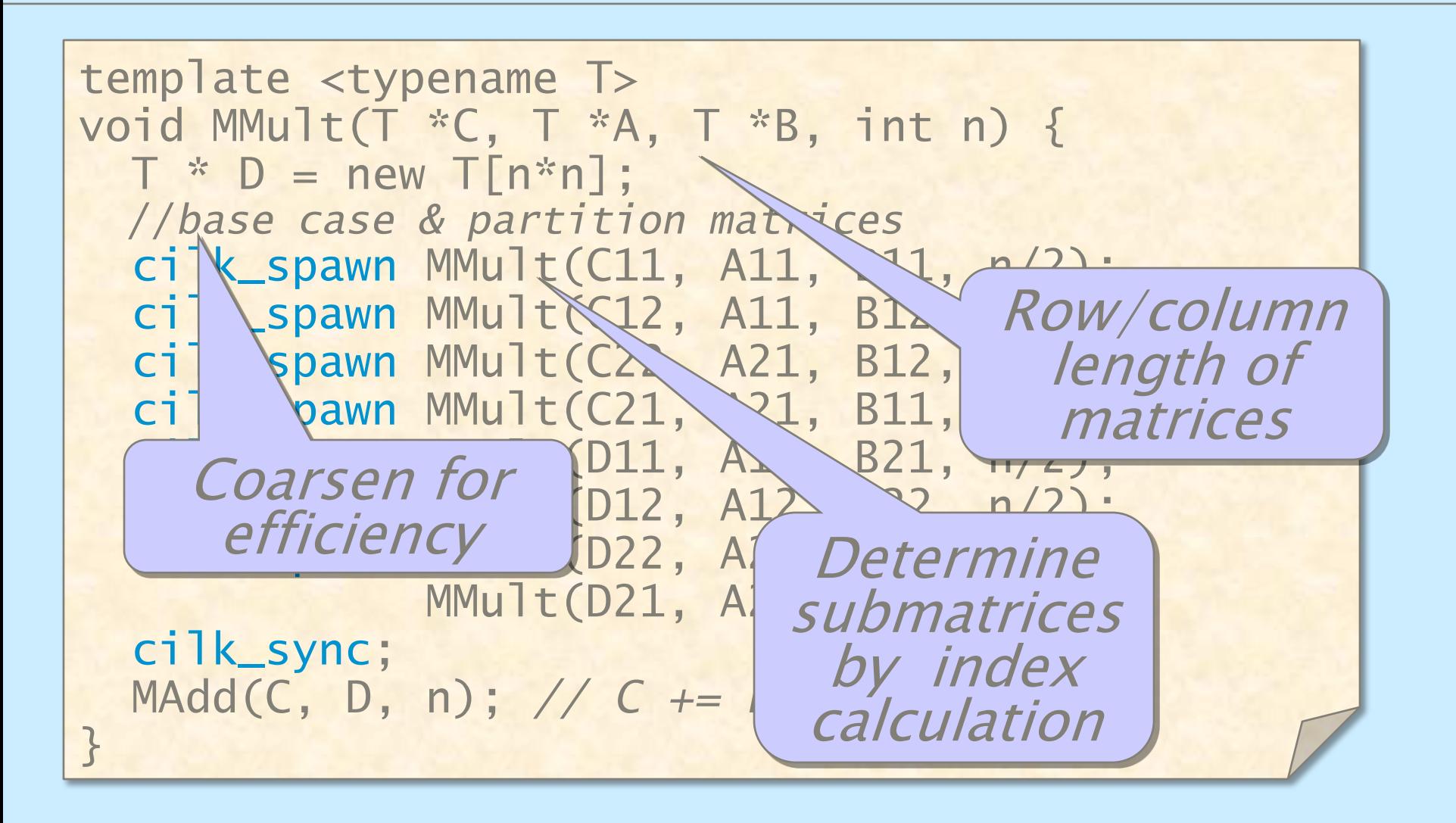

## **Matrix Addition**

template <typename T> void MMult(T \*C, T \*A, T \*B, int n) {  $T * D = new T[n*n];$ //*base case & partition matrices* cilk\_spawn MMult(C11, A11, B11, n/2); cilk\_spawn MMult(C12, A11, B12, n/2); cilk\_spawn MMult(C22, A21, B12, n/2); cilk\_spawn MMult(C21, A21, B11, n/2);  $\text{crit}\, \text{L} \text{S}$ cilk\_sp<sup>template</sup> <typename T> cilk\_sp<sup>void</sup> MAdd(T \*C, T \*D, int n) {  $\text{cilk\_for}$  (int i=0; i<n; ++i) {  $ci$ ] $k$ \_sy MAdd(C, C<sup>[n\*i+j]</sup> += D[n\*i+j]; } cilk\_for (int  $j=0$ ;  $j<$ n;  $++j$ ) { } } }

## **Analysis of Matrix Addition**

template <typename T> void MAdd(T \*C, T \*D, int n) { cilk\_for (int i=0; i<n; ++i) { cilk\_for (int j=0; j<n; ++j) { C[n\*i+j] += D[n\*i+j]; } } }

Work:  $A_1(n) = \Theta(n^2)$  $Span: A_{\infty}(n) = \Theta(\lg n)$ 

Nested cilk\_for statements have the same Θ(lg n) span

## **Work of Matrix Multiplication**

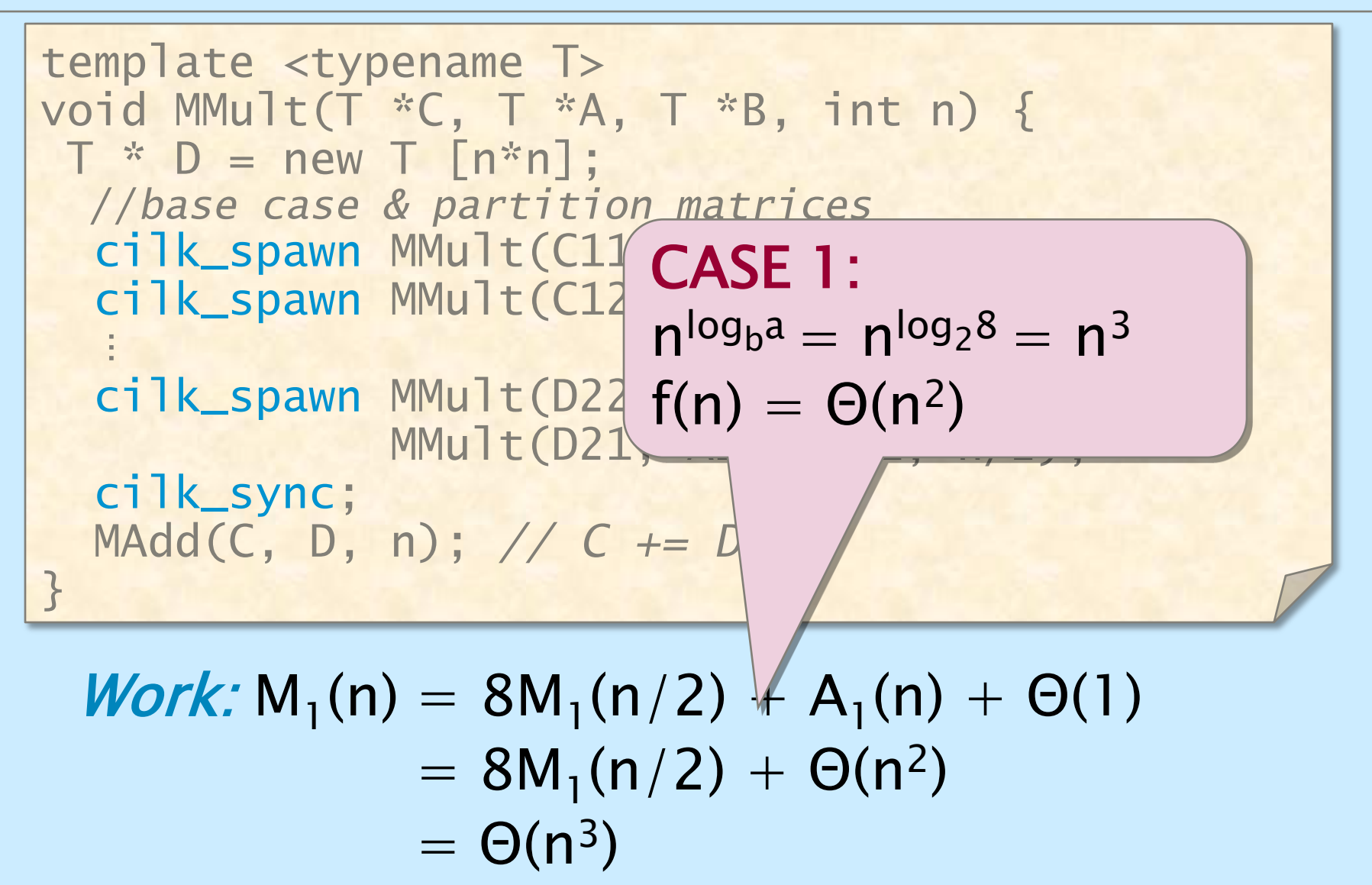

## **Span of Matrix Multiplication**

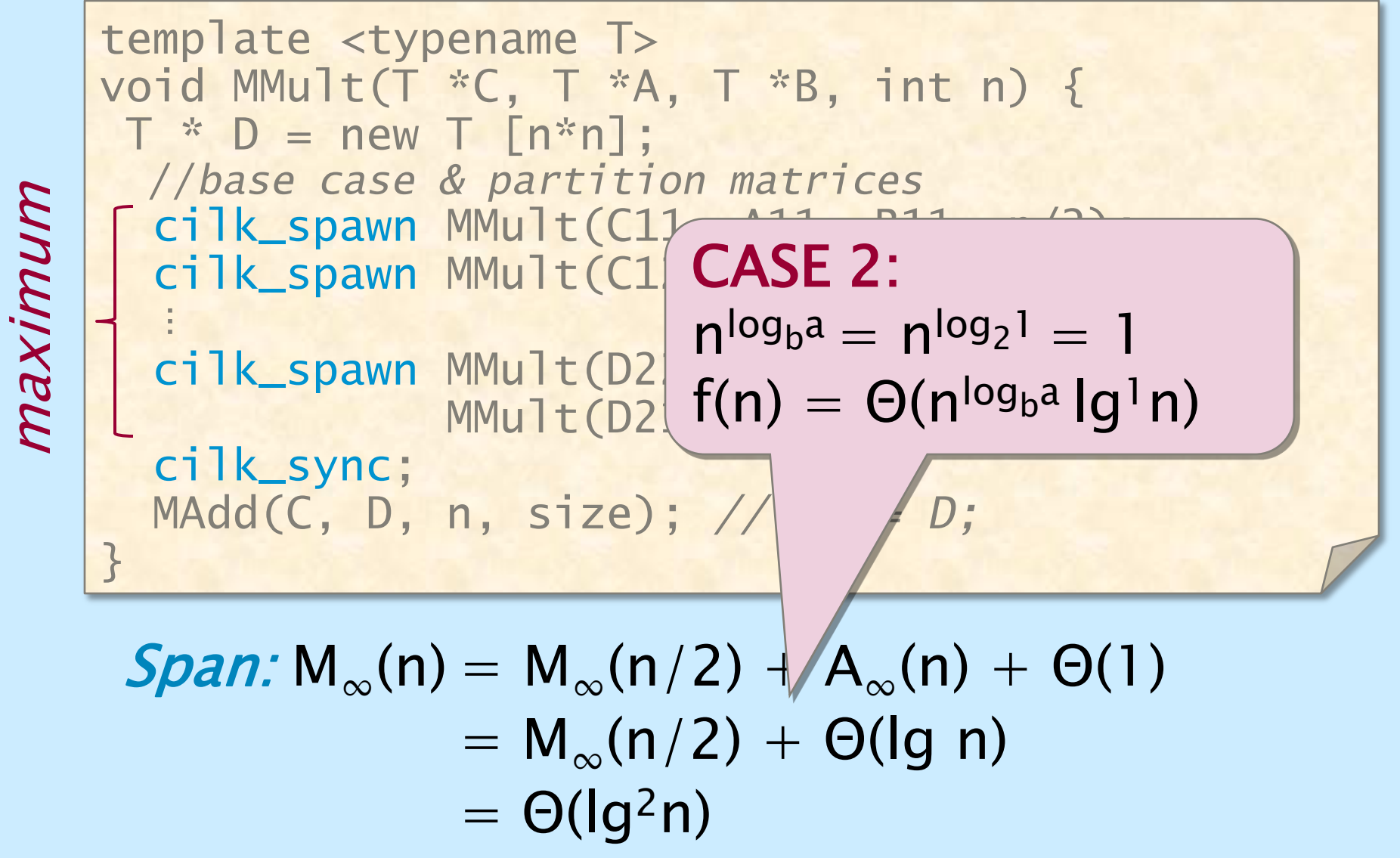

## **Parallelism of Matrix Multiply**

Work:  $M_1(n) = \Theta(n^3)$ Span:  $M_{\infty}(n) = \Theta(\lg^2 n)$ 

$$
\text{Parallelism:} \quad \frac{M_1(n)}{M_\infty(n)} \quad = \Theta(n^3 / \lg^2 n)
$$

For  $1000 \times 1000$  matrices, parallelism  $\approx (10^3)^3/10^2 = 10^7$ .

## **Stack Temporaries**

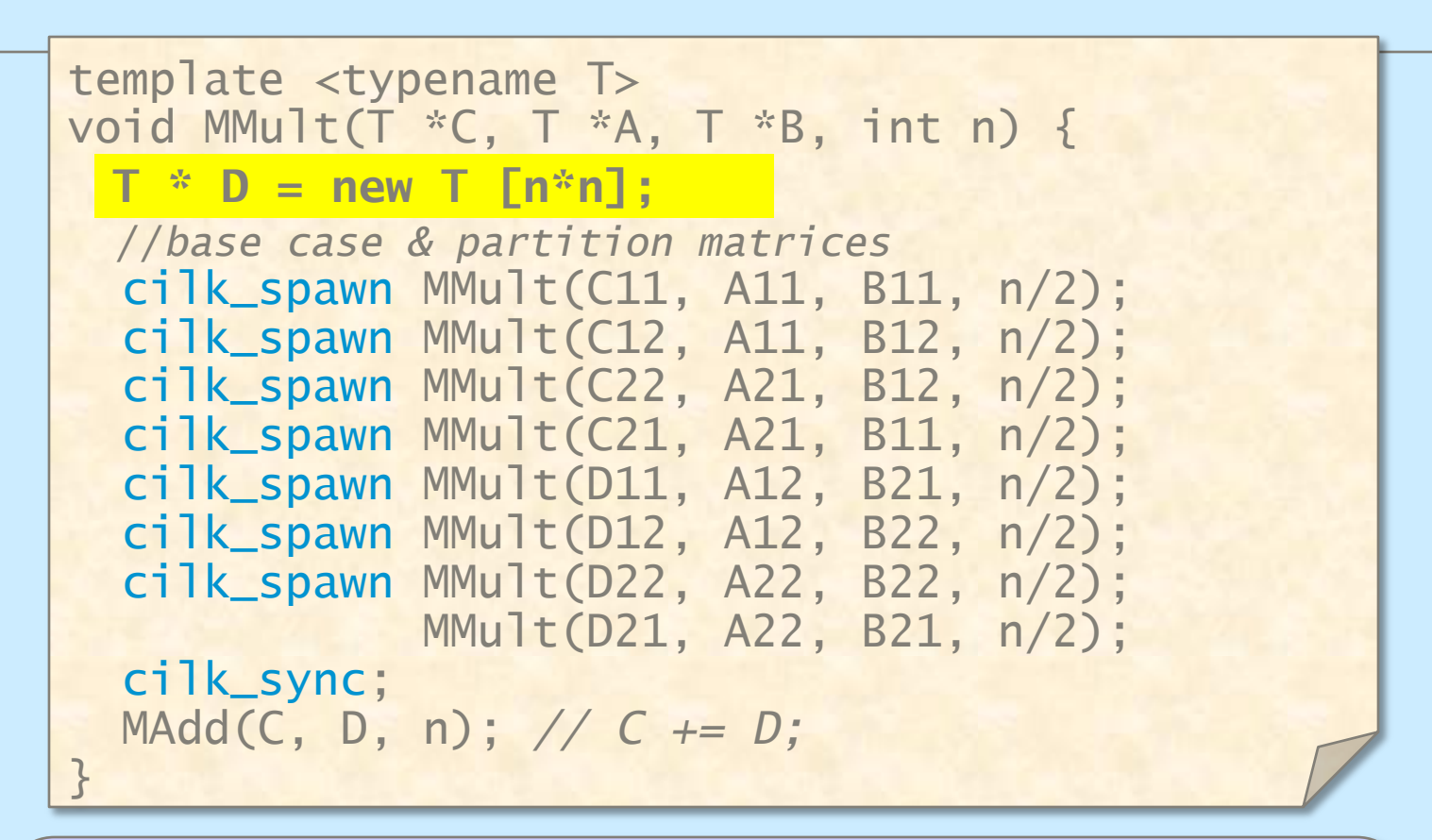

**IDEA:** Since minimizing storage tends to yield higher performance, trade off parallelism for less storage.

## **No-Temp Matrix Multiplication**

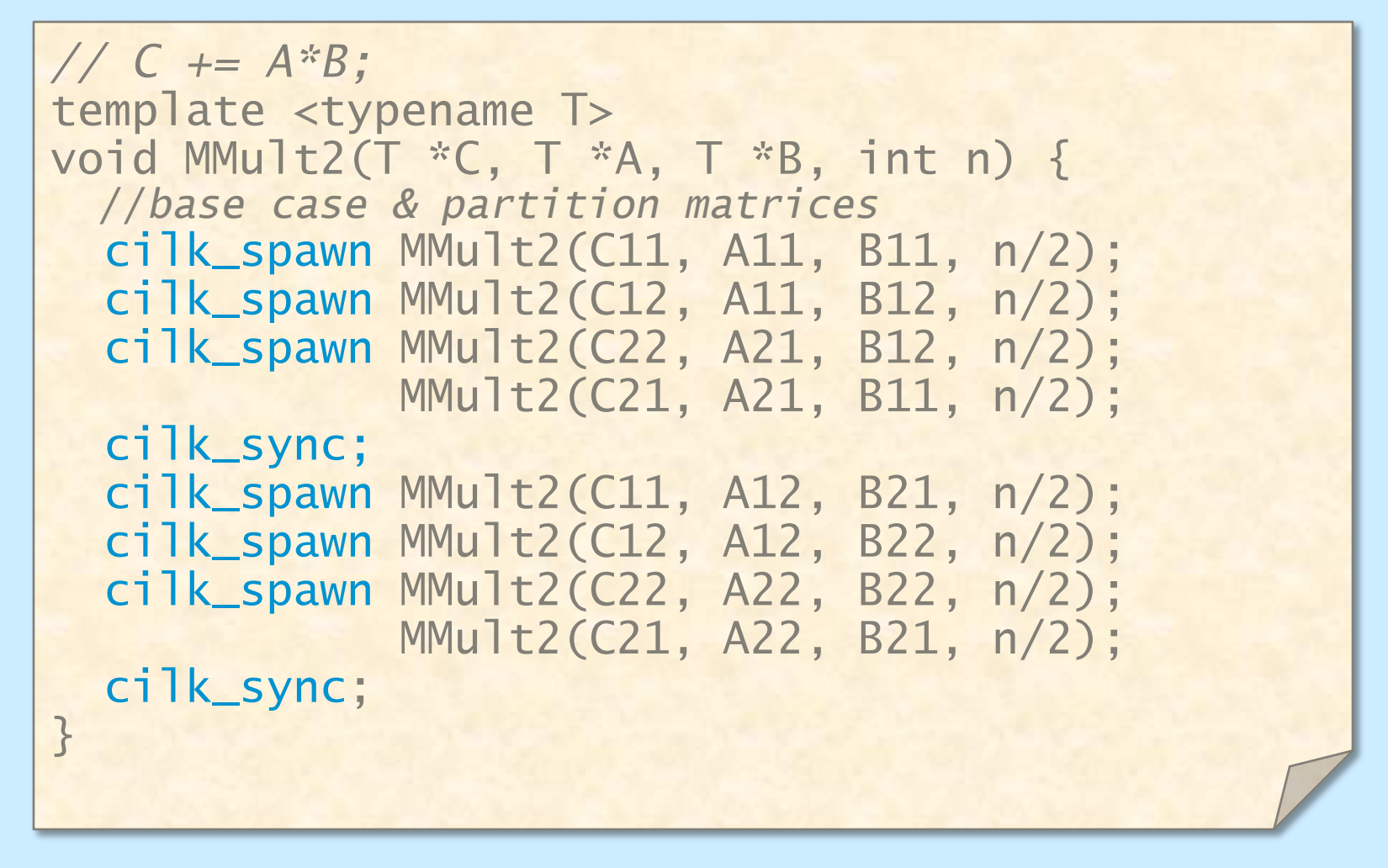

Saves space, but at what expense?

## **Work of No-Temp Multiply**

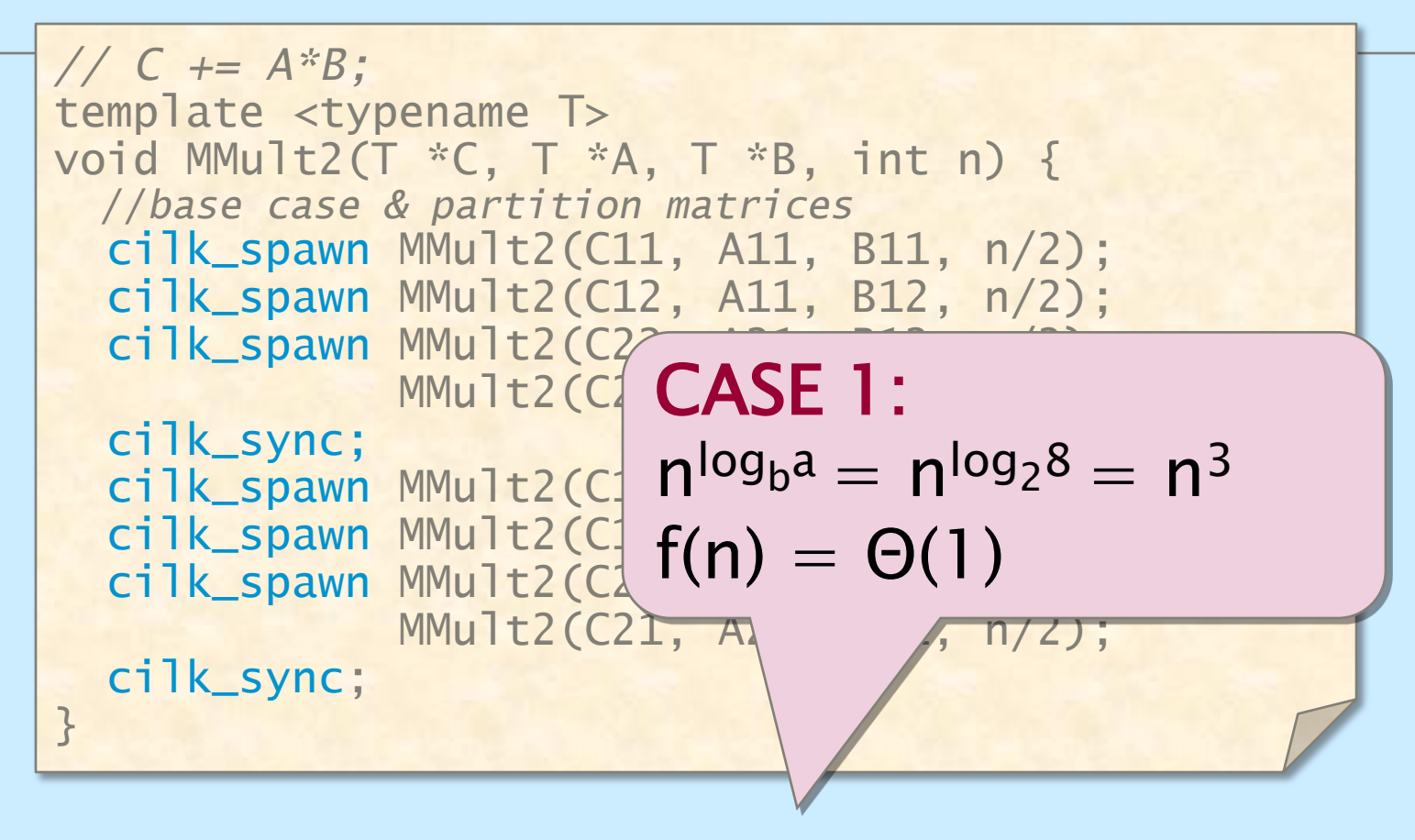

 $Work: M_1(n) = 8M_1(n/2) + \Theta(1)$  $= \Theta(n^3)$ 

## **Span of No-Temp Multiply**

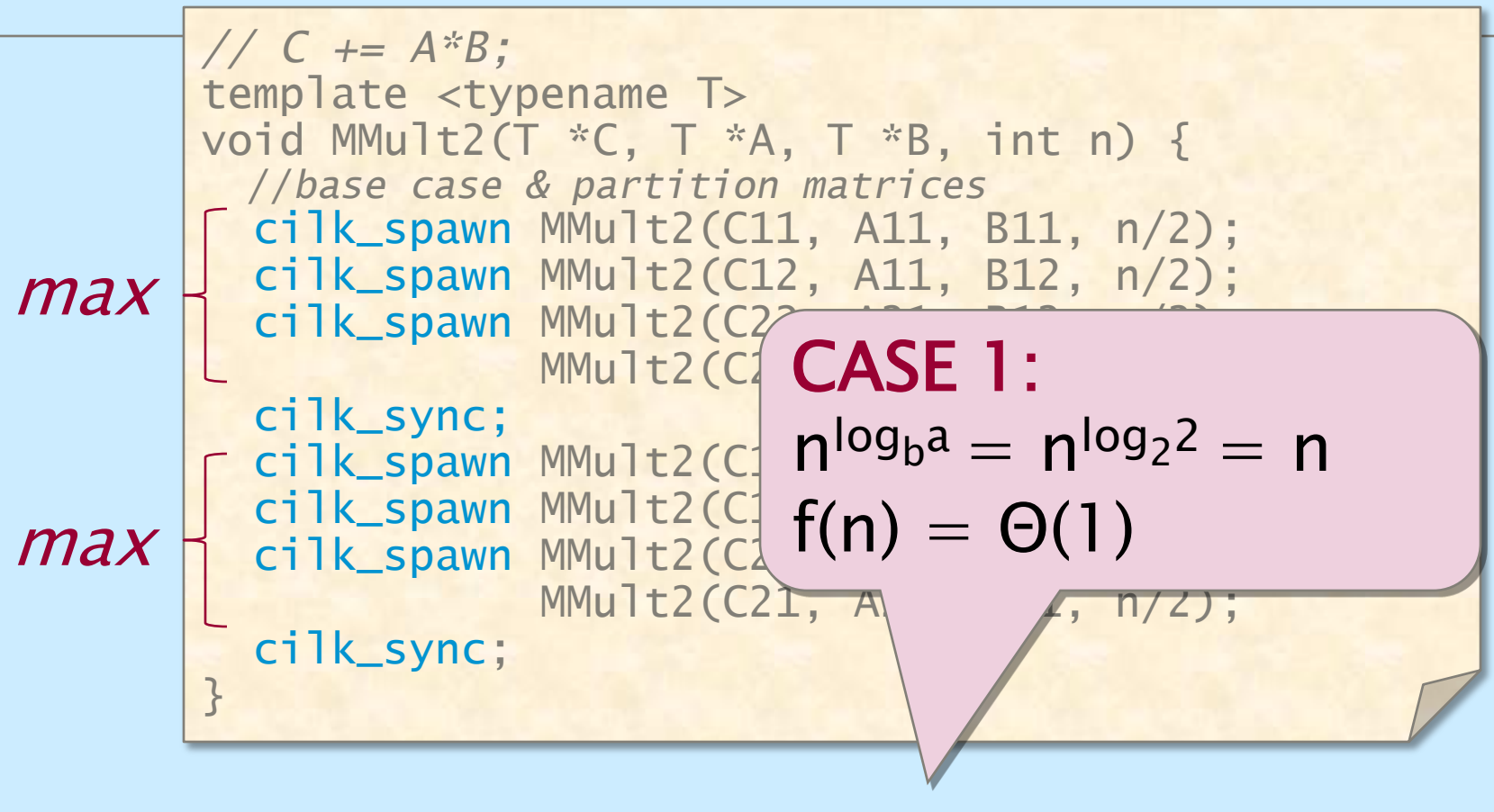

 $Span: M_{\infty}(n) = 2M_{\infty}(n/2) + \Theta(1)$  $= \Theta(n)$ 

## **Parallelism of No-Temp Multiply**

**Work:** 
$$
M_1(n) = \Theta(n^3)
$$
  
\n**Span:**  $M_\infty(n) = \Theta(n)$ 

$$
\text{Parallelism:} \quad \frac{M_1(n)}{M_{\infty}(n)} \quad = \Theta(n^2)
$$

For  $1000 \times 1000$  matrices, parallelism  $\approx (10^3)^2 = 10^6$ .

Faster in practice!

## **How general that was?**

- ∙ Matrices are often rectangular
- ∙ Even when they are square, the dimensions are hardly a power of two

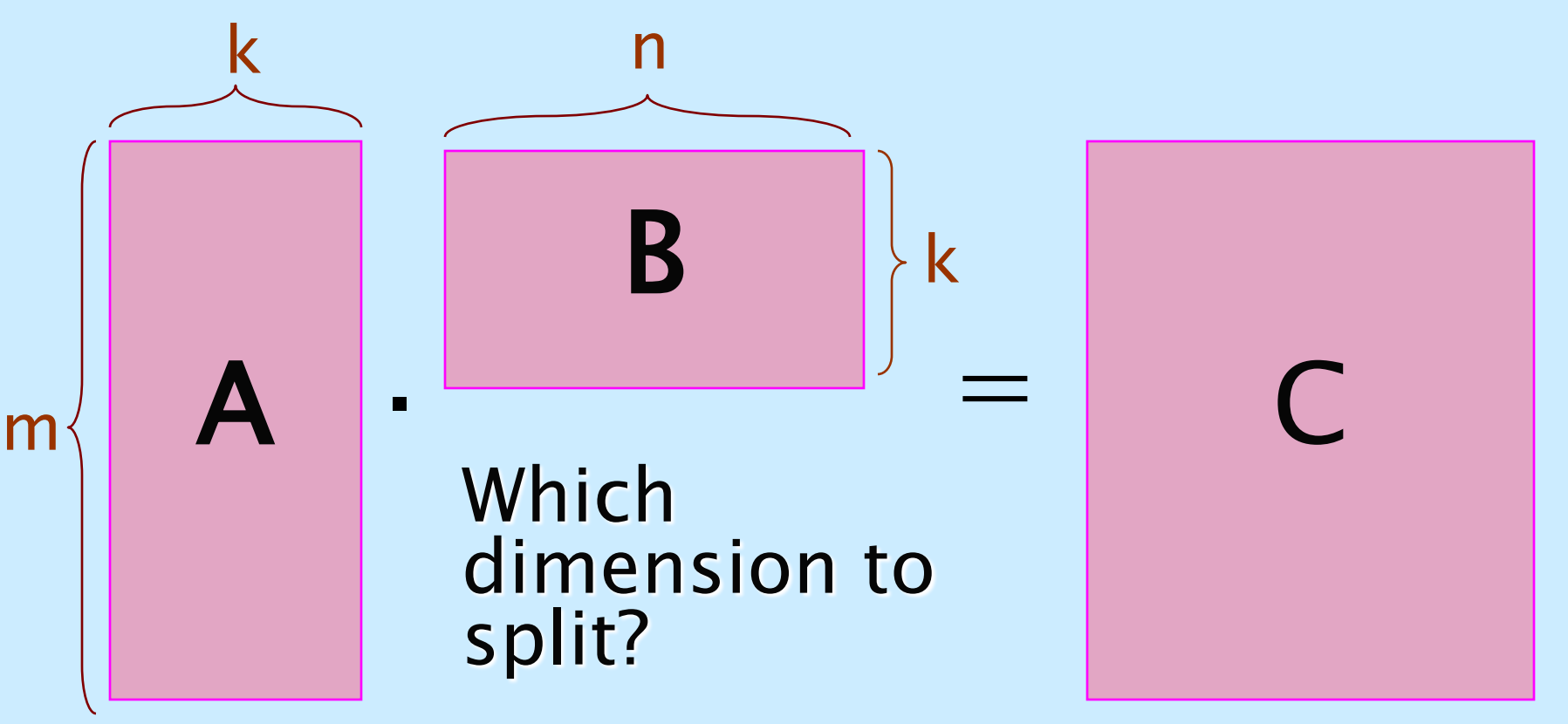

## **General Matrix Multiplication**

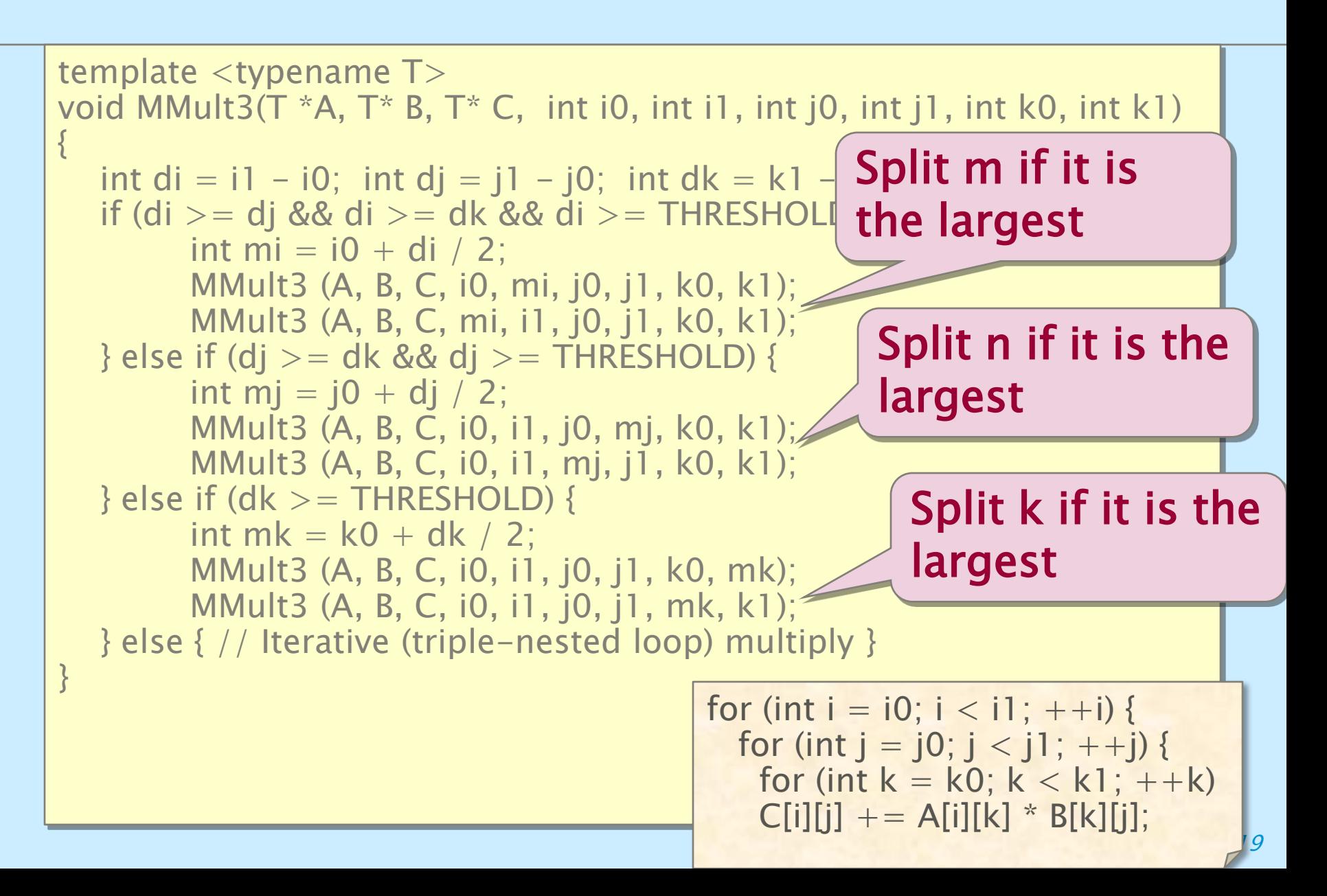

## **Parallelizing General MMult**

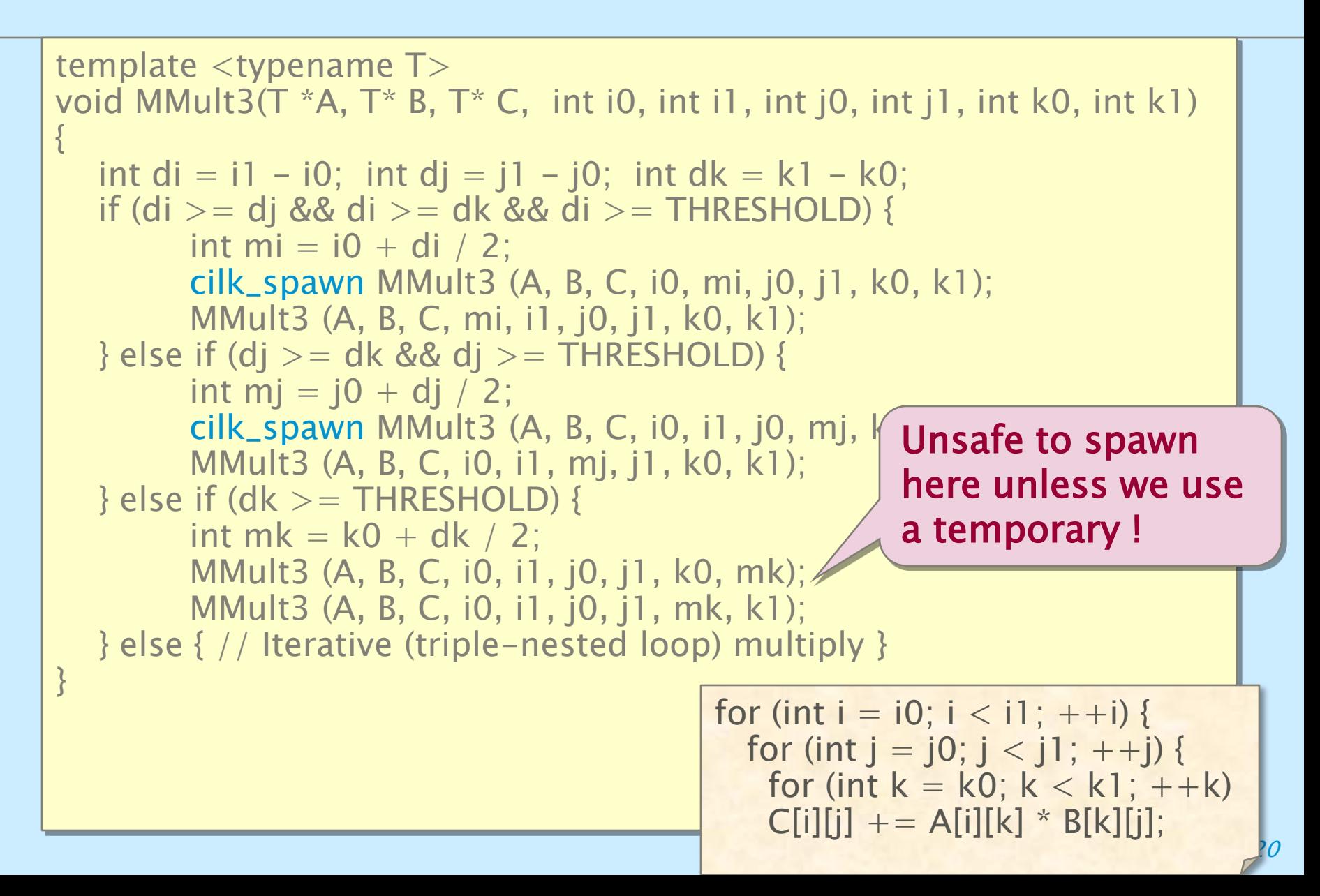

# **Split m**

#### No races, safe to spawn !

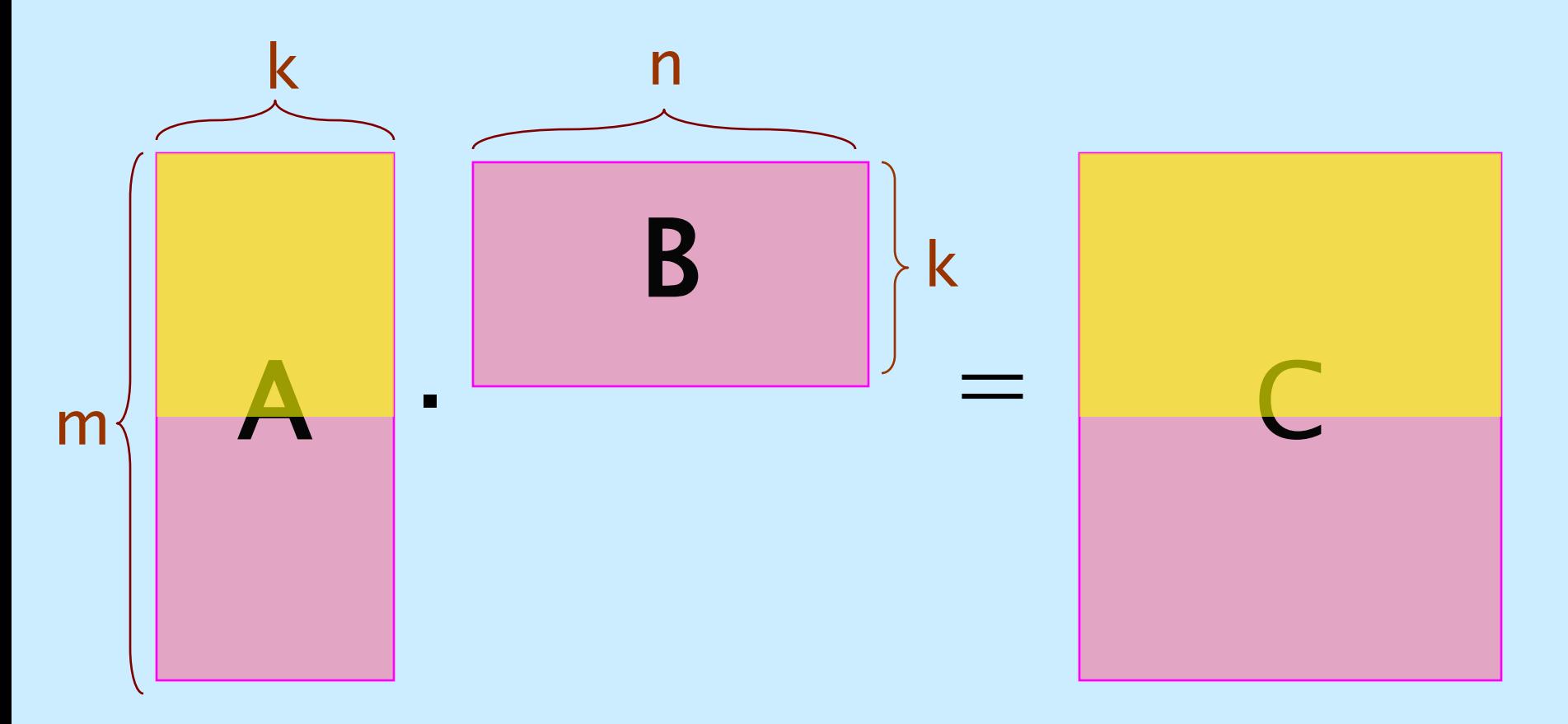

## **Split n**

#### No races, safe to spawn !

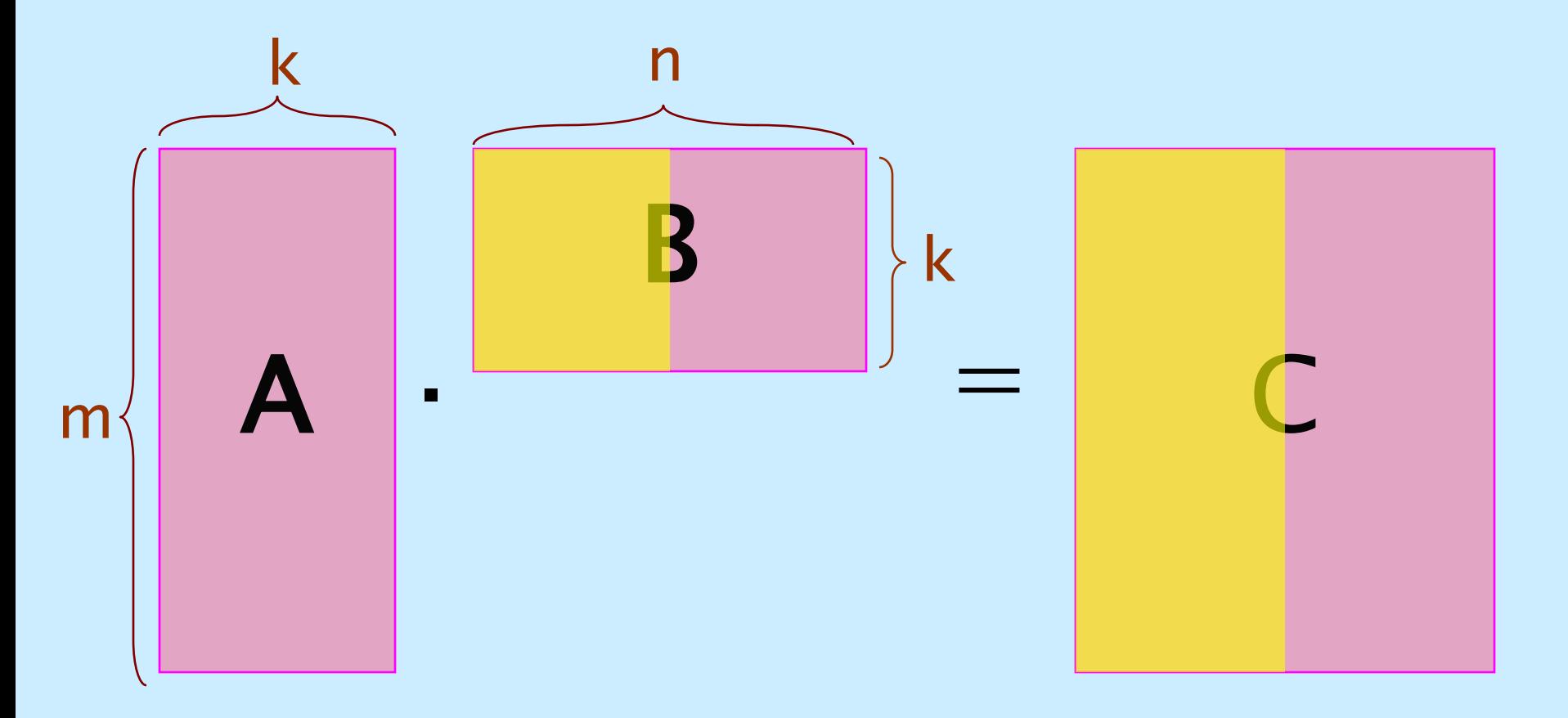

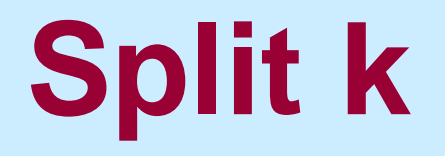

#### Data races, *unsafe* to spawn!

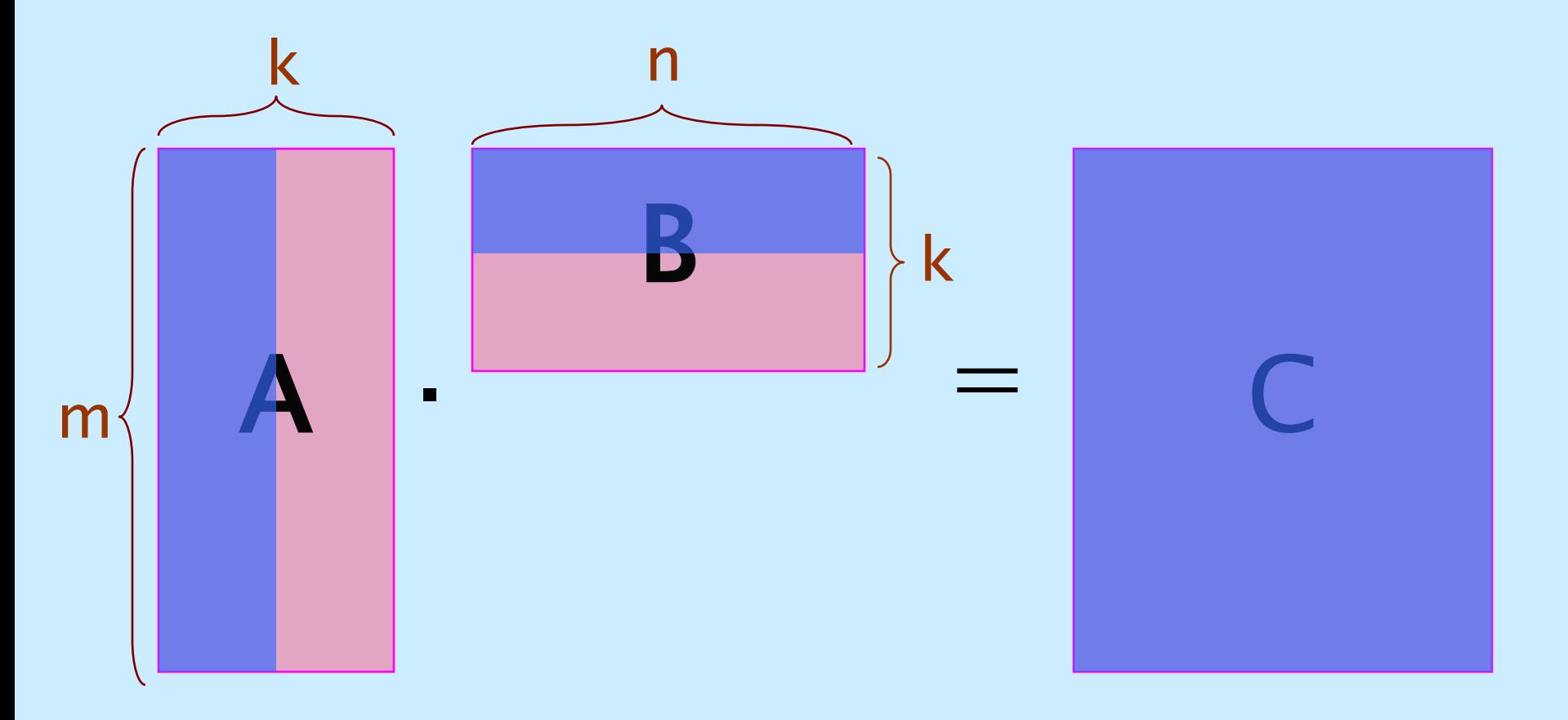

## **Matrix-Vector Multiplication**

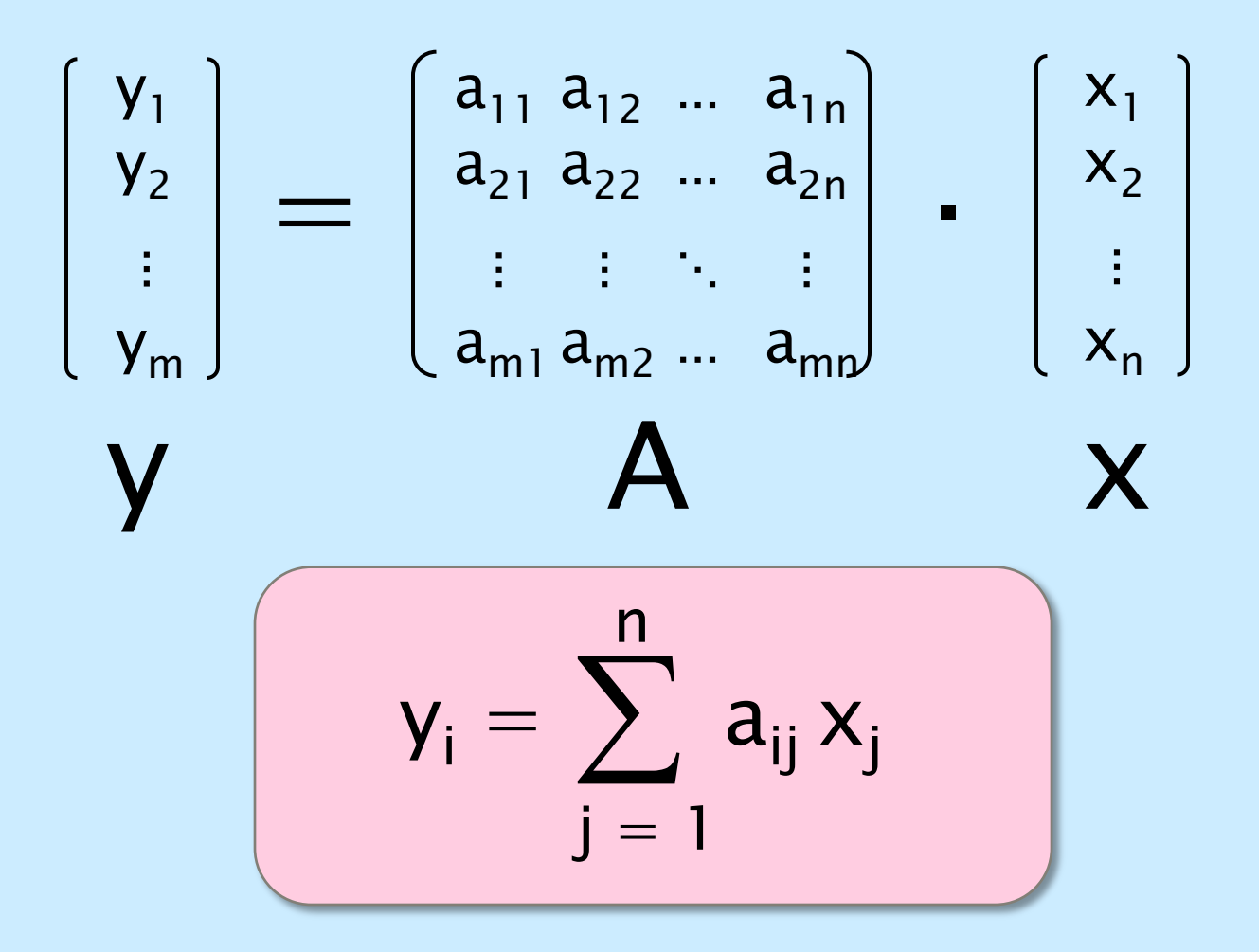

Let each worker handle a single row!

## Matrix-Vector Multiplication

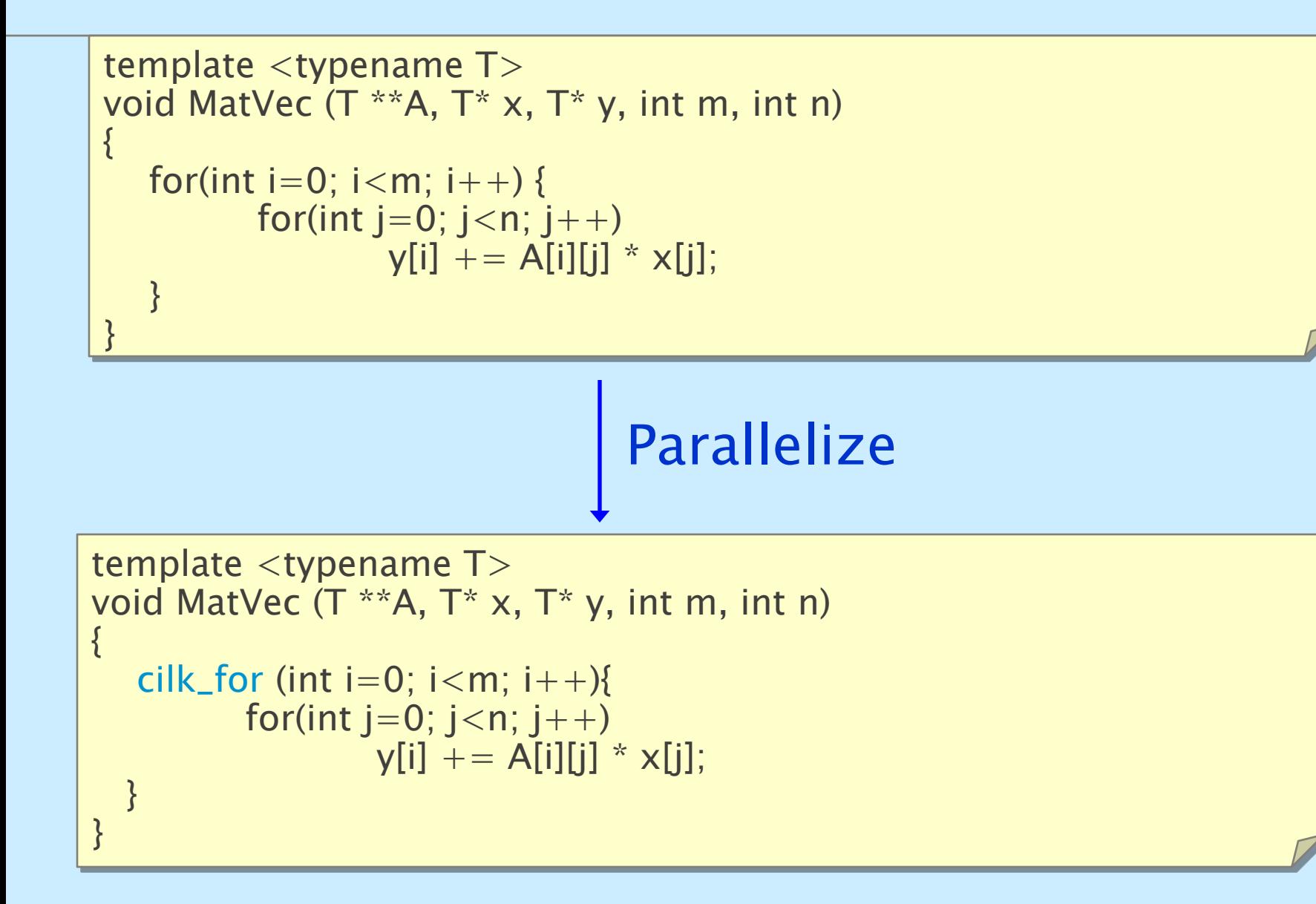

## **Matrix-Transpose x Vector**

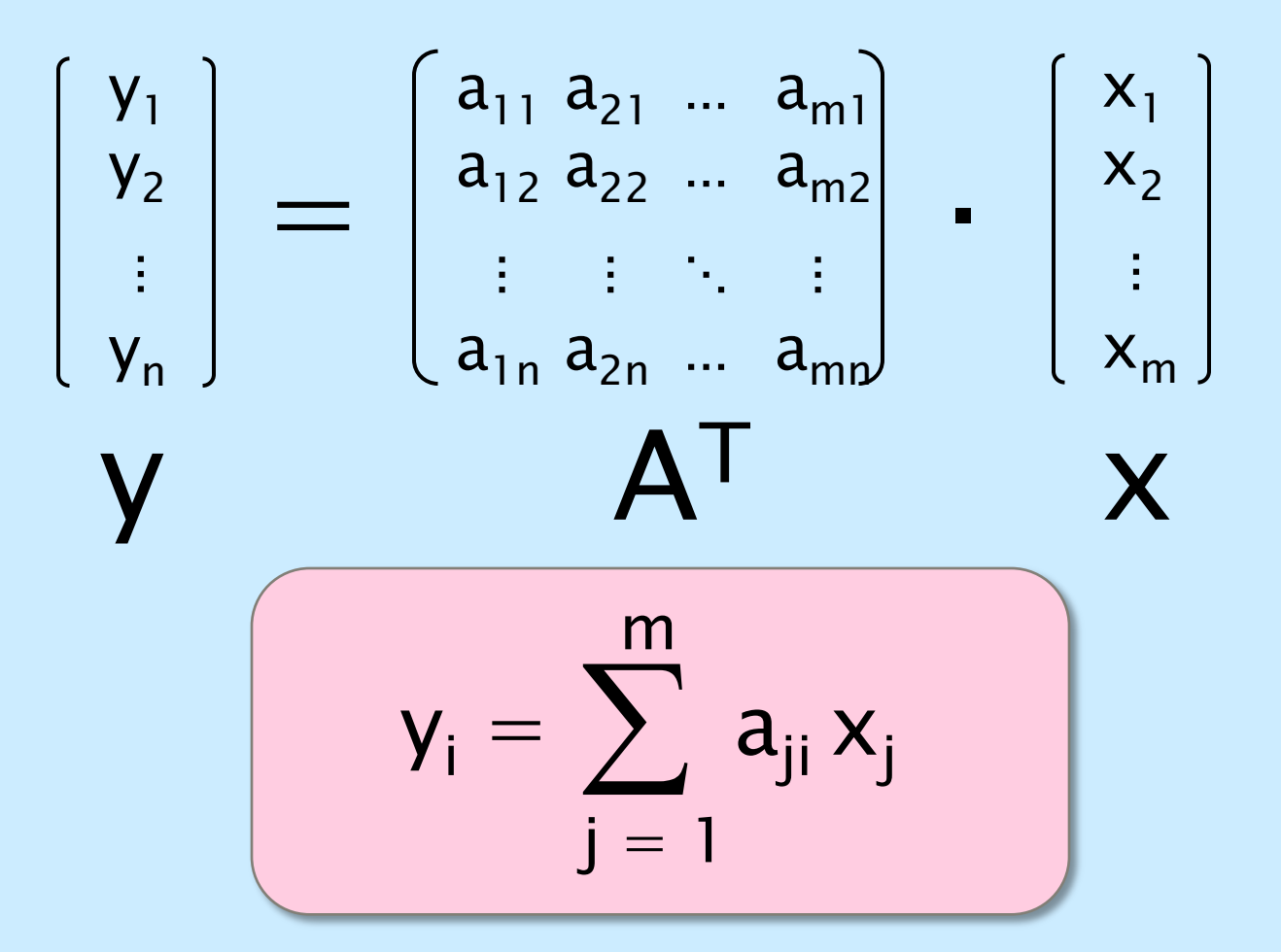

The data is still A, no explicit transposition

## Matrix-Transpose x Vector

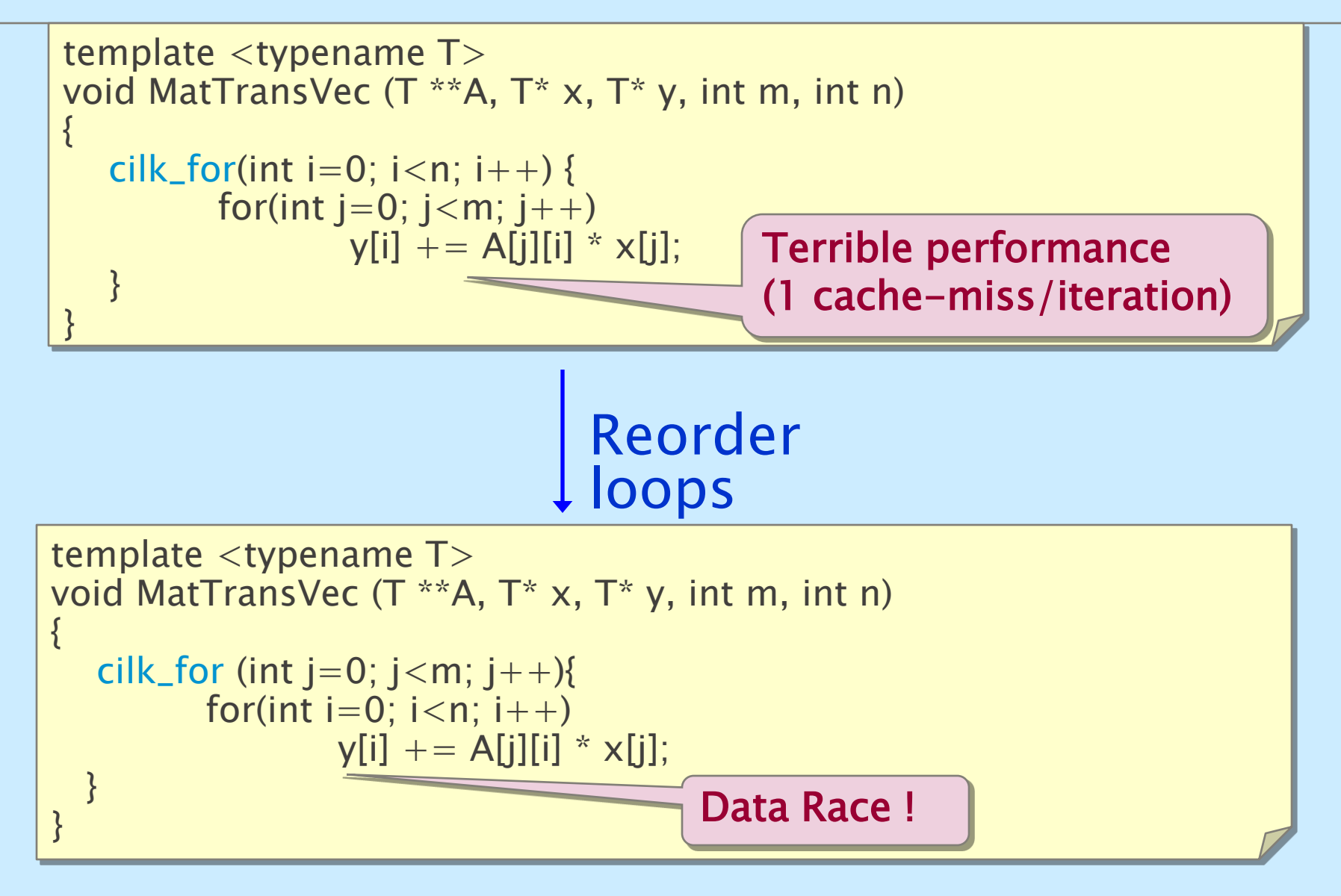

# **Hyperobjects**

- ∙ Avoiding the data race on the variable y can be done by splitting y into multiple copies that are never accessed concurrently.
- A *hyperobject* is a Cilk++ object that shows distinct views to different observers.
- ∙ Before completing a cilk\_sync, the parent's view is reduced into the child's view.
- ∙ For correctness, the reduce() function should be associative (not necessarily commutative).

```
template <typename T>
struct add_monoid: cilk:: monoid_base<T> {
        void reduce (T * left, T * right) const {
                *left += *right;
        }
        …
}
```
# **Hyperobject solution**

∙ Use a built-in hyperobject (there are many, read the REDUCERS chapter from the programmer's guide)

```
template <typename T>
void MatTransVec (T **A, T* x, T* y, int m, int n) 
{<br>}
  array_reducer_t art(n, y);
  cilk::hyperobject<array_reducer_t> rvec(art);
  cilk_for (int j=0; j<m; j++){
        T * array = rvec() . array;for(int i=0; i<n; i++)
                 array[i] += A[i][i] * x[i];}
}
```
- ∙ Use hyperobjects sparingly, on infrequently accessed global variable.
- ∙ This example is for educational purposes. There are better ways of parallelizing  $y = A^{T}x$ .